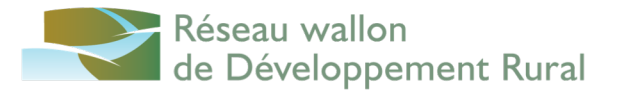

#### LES COMPTOIRS DE L'INN<del>ø</del>VATION

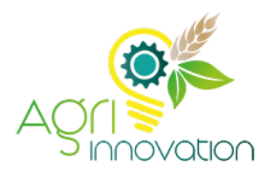

- **1. Micro :** cliquez dessus pour activer / désactiver. Votre micro est par défaut « ouvert ». Vous pouvez le désactiver pour éviter du « larsen ». Nous recommandons de le fermer en début de réunion.
- **2. Caméra :** idem. Si la connexion est instable, désactivezlà.
- **3. Participants** : Ouvre/ferme la fenêtre « Participants »
- **4. Converser :** Ouvre/ferme la fenêtre des conversations. Merci d'utiliser ce « chat » pour poster vos questions, commentaires, … Vous pouvez sauvegarder ce chat

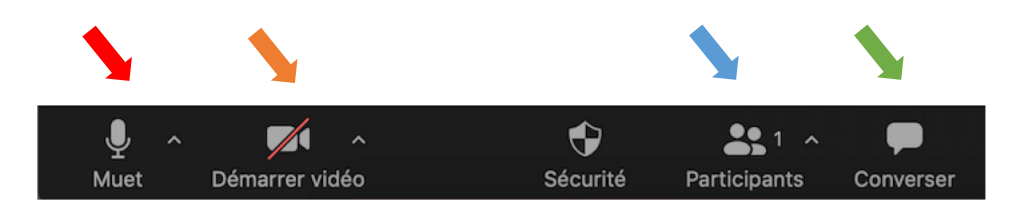

5. Un clic sur votre vignette dans la fenêtre **« Participants »**  (ouverte via **bouton participants**) vous permet de vous « renommer » et d'indiquer votre prénom.

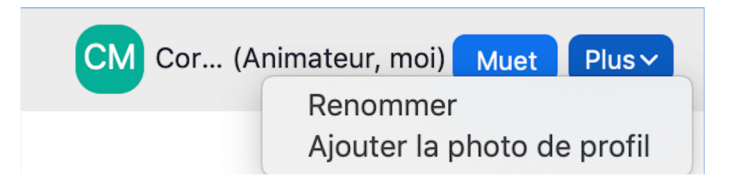

5. Dans la fenêtre **« Participants »** vous trouvez aussi une main bleue. Cliquez dessus pour demander la parole (et cliquez pour l'abaisser ensuite).

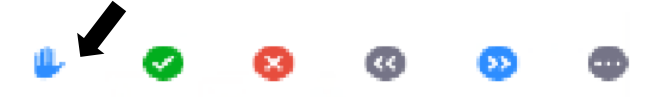

5. Vous pouvez enregistrer le « chat » à la fin de l'événement en cliquant sur les « … »

À : Tout le monde

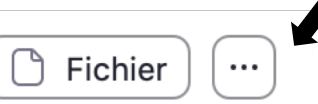

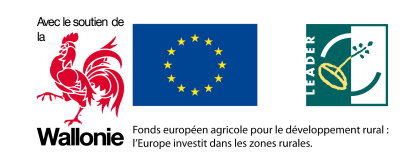

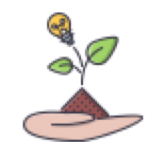

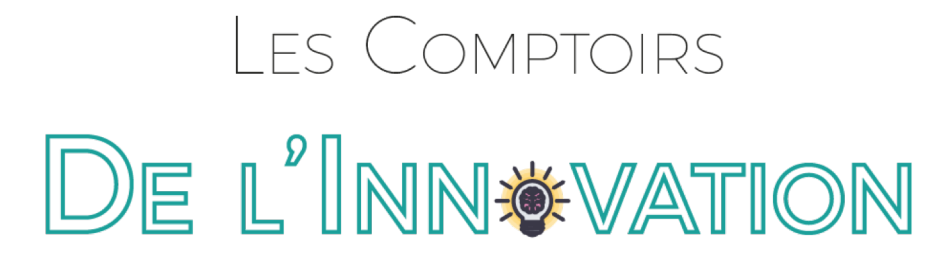

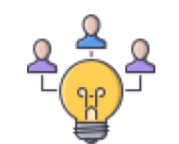

# *Le numérique, levier d'innovation en élevage ?*

*22 janvier 2021*

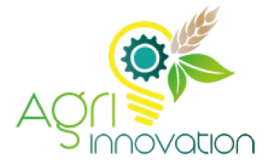

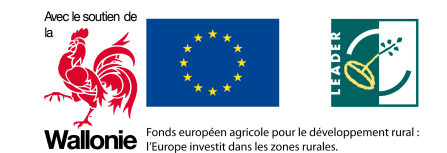

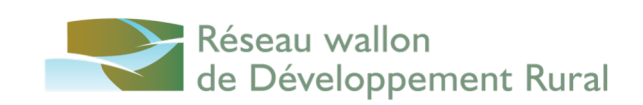

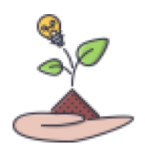

**ES COMPTOIRS** DE L'INN<del>IX</del>VATION

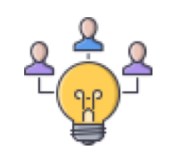

#### Le numérique en élevage, quelques clés pour comprendre **Carlo Bertozzi** Directeur « innovation et communication » Elevéo asbl - Awé groupe

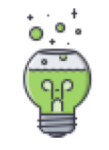

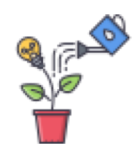

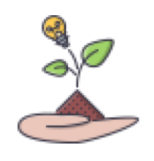

LES COMPTOIRS DE L'INN<del>I</del>WATION

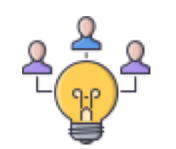

## *Le tank à lait, première source de données*

#### *Léonard Theron - Rumexpert*

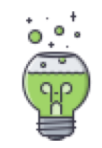

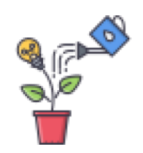

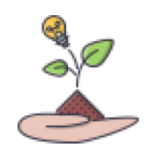

ES COMPTOIRS DE L'INN<del>IX</del>VATION

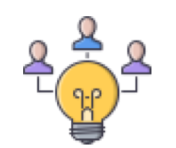

*DIVERSILAIT Un nouvel outil d'aide à la décision pour innover dans la fabrication des produits laitiers fermiers*

**Catherine Bastin - Collaboratrice scientifique - Service Recherche et Développement - Elevéo asbl**

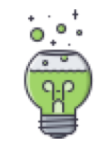

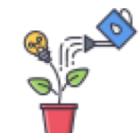

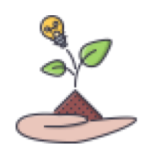

ES COMPTOIRS DE L'INN<del>I</del>WATION

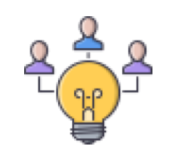

### Awésmart Un outil informatique connecté pour les éleveurs

#### **Christophe Bodart - My@wenet** Département Informatique - Elevéo asbl

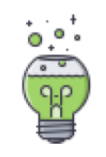

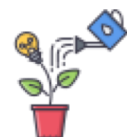

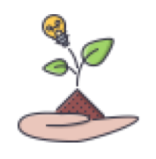

**IFS COMPTOIRS** DE L'INN<del>IX</del>VATION

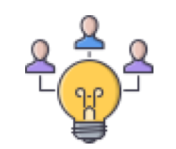

### **Séance de questions/réponses & débat**

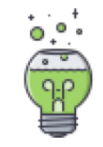

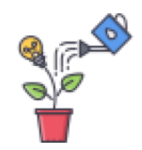

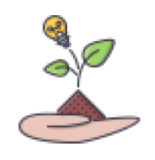

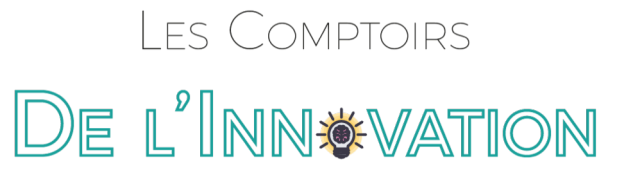

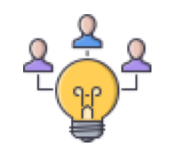

**Comptoir n° 2** 

### **Outils d'aide à la décision en matière de gestion forestière**

En collaboration avec **Dryades sprl, la Cellule d'appui à la petite propriété forestière, l'unité de [Gestion des Ressources Forestières](https://www.gembloux.ulg.ac.be/gestion-des-ressources-forestieres/) de l'ULg (Agro-Bio** 

**Tech et Forêt Wallonne**

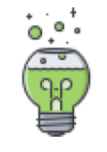

*26 février 2021 (9h30 à 12h)*

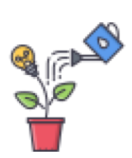

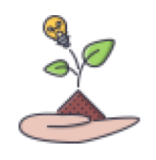

**IFS COMPTOIRS** DE L'INN<del>I</del>VATION

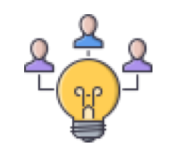

# *Merci pour votre participation !*

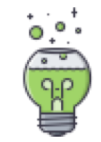

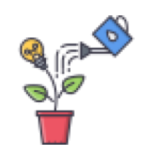